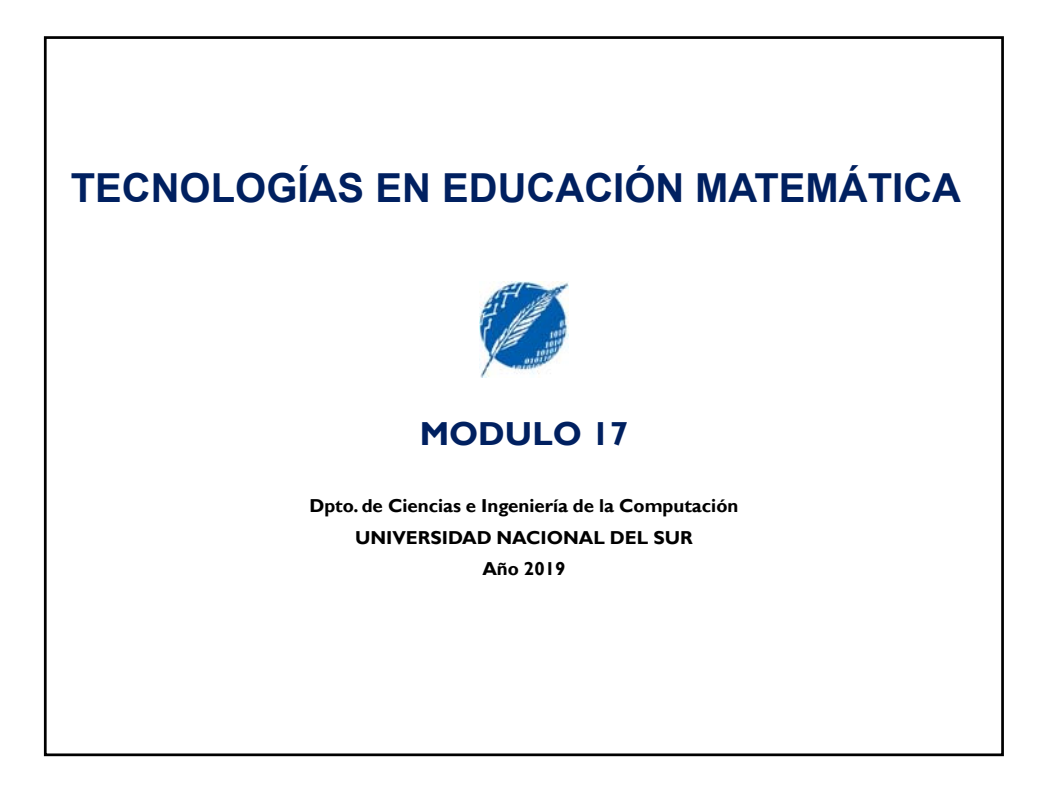

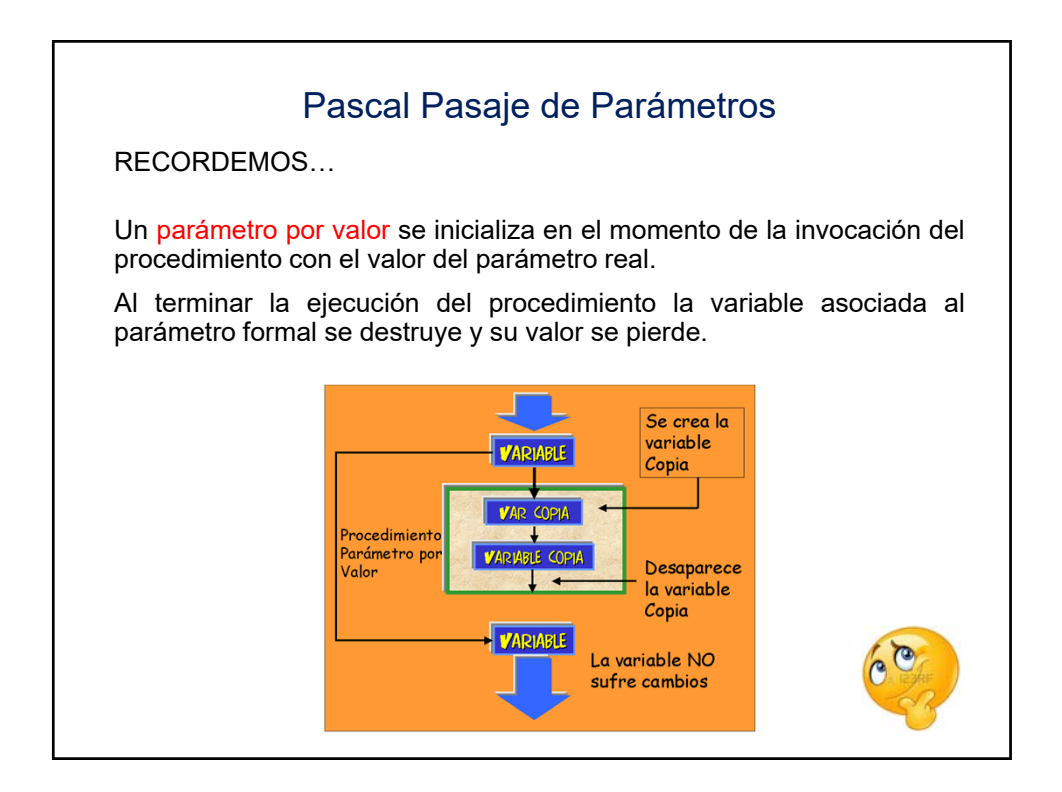

## UNS – DCIC – TEM 2019

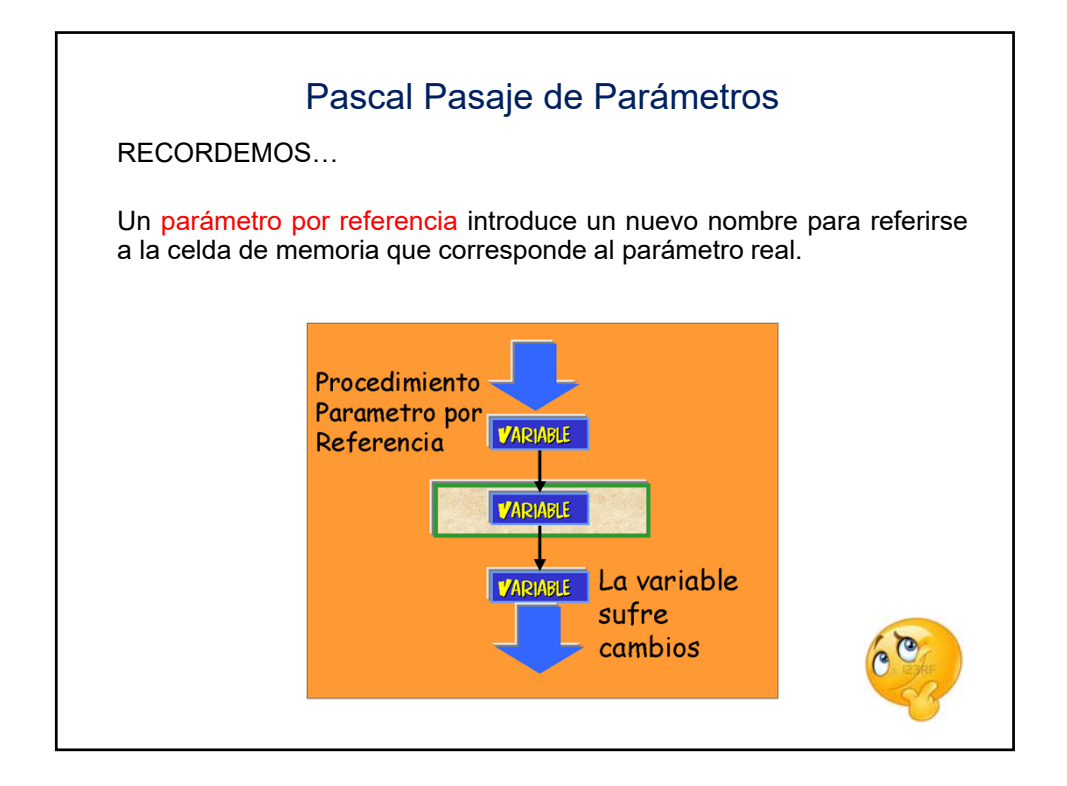

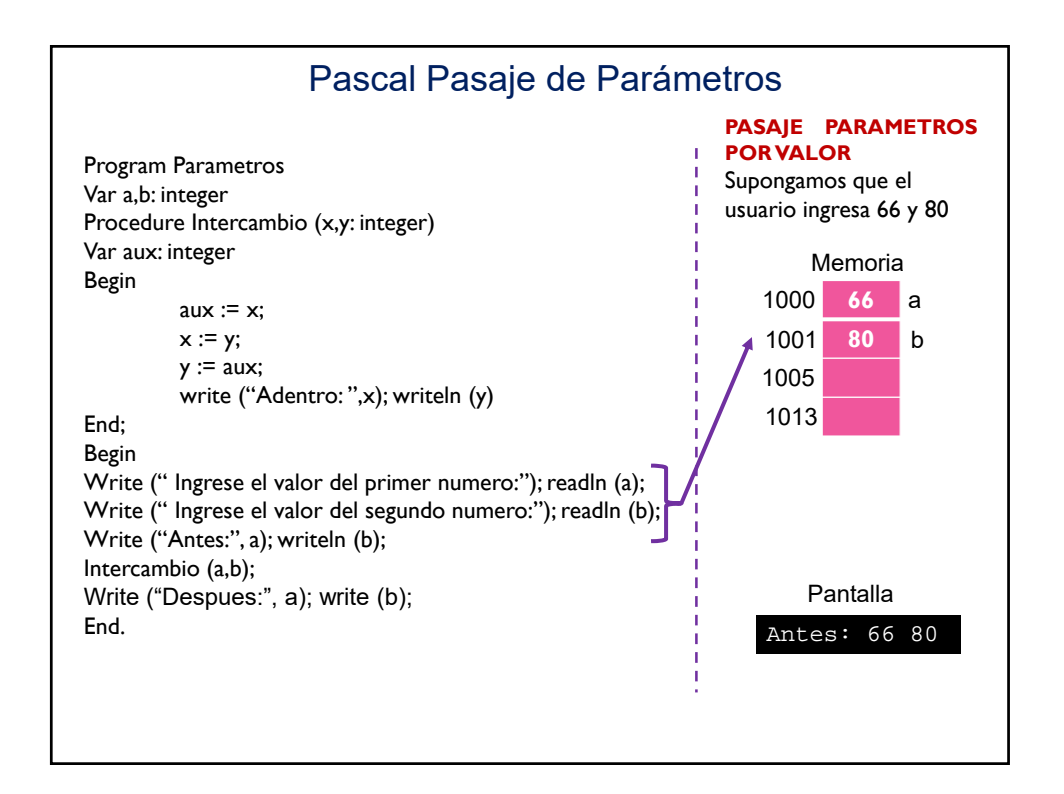

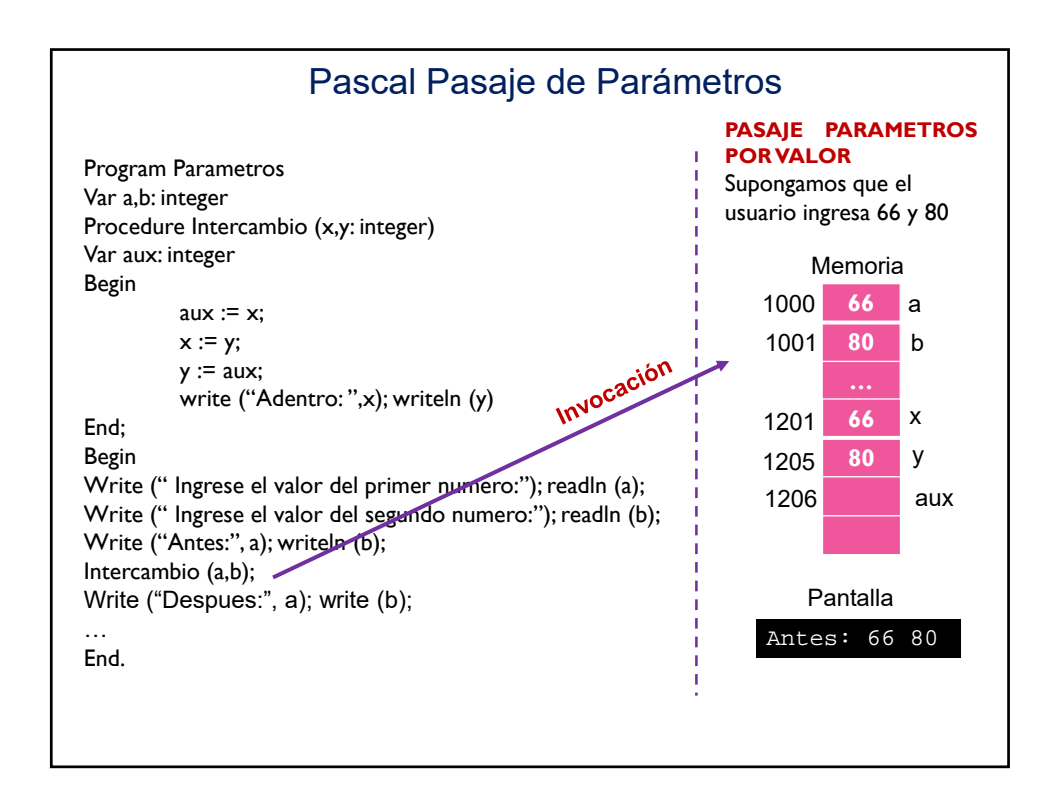

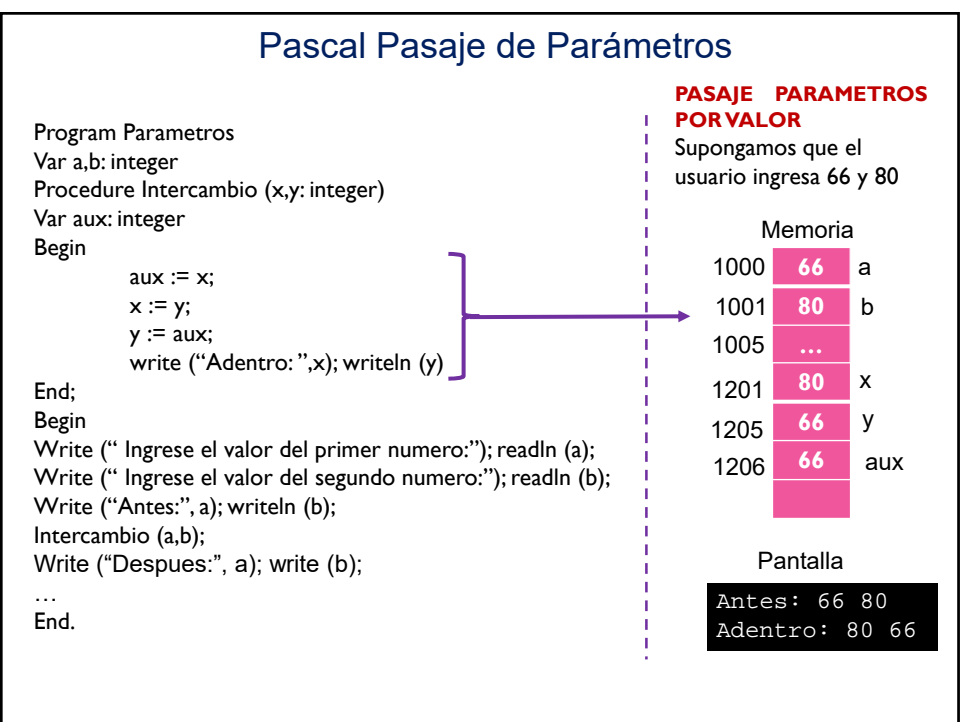

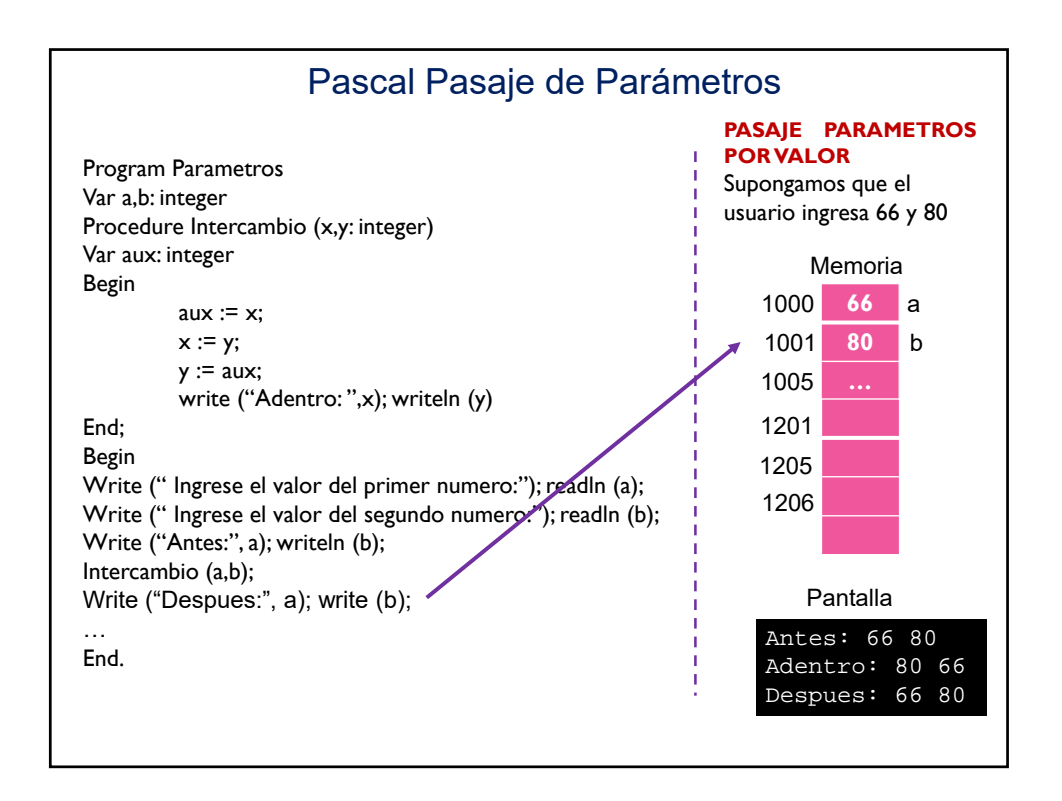

![](_page_3_Figure_2.jpeg)

![](_page_4_Figure_1.jpeg)

![](_page_4_Figure_2.jpeg)

![](_page_5_Figure_1.jpeg)

![](_page_5_Picture_2.jpeg)

![](_page_6_Picture_1.jpeg)

![](_page_6_Figure_2.jpeg)

![](_page_7_Picture_47.jpeg)

![](_page_7_Figure_2.jpeg)

![](_page_8_Picture_1.jpeg)

![](_page_8_Figure_2.jpeg)

![](_page_9_Figure_1.jpeg)

![](_page_9_Figure_2.jpeg)

![](_page_10_Figure_1.jpeg)

![](_page_10_Figure_2.jpeg)

![](_page_11_Figure_1.jpeg)

![](_page_11_Figure_2.jpeg)

![](_page_12_Figure_1.jpeg)

![](_page_12_Figure_2.jpeg)

![](_page_13_Figure_1.jpeg)

![](_page_13_Figure_2.jpeg)

![](_page_14_Figure_1.jpeg)

![](_page_14_Figure_2.jpeg)

![](_page_15_Figure_1.jpeg)

![](_page_15_Figure_2.jpeg)

![](_page_16_Figure_1.jpeg)

![](_page_16_Figure_2.jpeg)

![](_page_17_Picture_130.jpeg)

![](_page_17_Figure_2.jpeg)

![](_page_18_Figure_1.jpeg)

![](_page_18_Figure_2.jpeg)

## Pascal Pasaje de Parámetros

Un programa en Pascal puede incluir procedimientos y funciones definidos por el programador.

En la declaración de un procedimiento o función se establece su nombre y la lista de parámetros.

Cuando un procedimiento o función ha sido definido puede ser usado mediante una instrucción de invocación.

## Pascal Pasaje de Parámetros

## ACTIVACIÓN DE UN PROCEDIMIENTO

- Un procedimiento se invoca desde una instrucción.
- Una vez invocado el control (la ejecución) pasa al procedimiento.
- El bloque de código que incluye la invocación, se suspende.
- Cuando comienza la ejecución se reserva espacio en memoria para las variables locales y para los parámetros por valor, que se inicializan con los valores de los parámetros reales. También para las referencias almacenadas en los parámetros por variable.

![](_page_20_Figure_1.jpeg)

![](_page_20_Figure_2.jpeg)

![](_page_21_Figure_1.jpeg)

![](_page_21_Picture_2.jpeg)